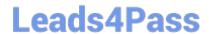

# 1Z0-494<sup>Q&As</sup>

PeopleSoft Campus Solutions 9 Student Enrollment Implementation Essentials

# Pass Oracle 1Z0-494 Exam with 100% Guarantee

Free Download Real Questions & Answers **PDF** and **VCE** file from:

https://www.leads4pass.com/1z0-494.html

100% Passing Guarantee 100% Money Back Assurance

Following Questions and Answers are all new published by Oracle
Official Exam Center

- Instant Download After Purchase
- 100% Money Back Guarantee
- 365 Days Free Update
- 800,000+ Satisfied Customers

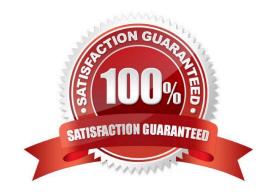

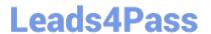

## **QUESTION 1**

| Which five structural | l elements can | be used to | identify an | nd assign | recruiters to | prospects? |
|-----------------------|----------------|------------|-------------|-----------|---------------|------------|
|                       |                |            |             |           |               |            |

- A. Region
- B. Career
- C. Program
- D. EMPLID
- E. Plan
- F. Recruitment Categories

Correct Answer: ABCEF

## **QUESTION 2**

Using the enrollment functionality, how can your client enroll a single student in a class with a grading basis of Audit?

- A. By creating a separate class section with a separate Audit grading basis from the course and enrolling the student in this class
- B. By creating an audit grade entry for use in entering grades on the roster
- C. By assigning a positive service indicator to the student, specifying the class that has been chosen for audit
- D. By enrolling the student using Quick Enroll and overriding the course grading basis to Audit
- E. By creating a student attribute, specifying the class the student has chosen to audit

Correct Answer: C

#### **QUESTION 3**

A client needs to be able to set up 3C triggers and events. In which menu is the 3C Engine setup found?

- A. CC\_SERVICES\_DATA
- B. DEFINE\_STUDENT\_ADMIMISTRATION
- C. DEFINE\_CAMPUS\_COMMUNITY
- D. DEFINE\_STUDENT\_ADMINISTRATION
- E. CONFIGMENU

Correct Answer: E

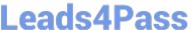

#### **QUESTION 4**

When enrolling, students receive the following error in Self Service: "You are not eligible to enroll at this

time. They also cannot access Class Search or the Enrollment Shopping Cart.

Which three actions should you take to troubleshoot this problem?

- A. Ensure that the students are term activated in the appropriate term.
- B. Ensure that the students have met all the prerequisites for the classes they wish to enroll in.
- C. Ensure that the students do not currently have a negative service indicator that impacts enrollment.
- D. Ensure that the students are attempting to enroll at the correct time period, specified either by enrollment time periods or appointments.
- E. Ensure that the students have proper security access to enrollment at the current time.

Correct Answer: C

#### **QUESTION 5**

Your client wants to identify and group applicants that fit certain criteria and carry that designation when they become students. What is the best method for this?

- A. Create a new Program and Plan.
- B. Build a Student Group.
- C. Build a Recruitment Category.
- D. Build a security role that encompasses only identified students.
- E. Build a Comment Category and assign it to the identified students.

Correct Answer: E

1Z0-494 PDF Dumps

1Z0-494 Practice Test

1Z0-494 Braindumps